5) Curve fitting:

• On many occasions one has sets of ordered pairs of data  $(x_1,...,x_n,y_1,...,y_n)$  which are related by a concrete function  $Y(X)$ e.g. some experimental data with a theoretical prediction

 $\blacktriangleright$  suppose Y(X) is a linear function

$$
\mathsf{Y} \,=\, \alpha\; \mathsf{X} \;+\; \beta
$$

- Excel offers various ways to determine  $\alpha$  and  $\beta$ i) SLOPE, INTERCEPT - functions based on the method of least square

$$
\min = \sum_{i=1}^{n} \left[ \mathbf{y}_{i} - (\boldsymbol{\beta} + \alpha \mathbf{x}_{i}) \right]^{2}
$$
  
SLOPE(*y*<sub>1</sub>,...,*y*<sub>n</sub>,*x*<sub>1</sub>,...,*x*<sub>n</sub>, )  $\rightarrow \alpha$   
INTERCEPT(*y*<sub>1</sub>,...,*y*<sub>n</sub>,*x*<sub>1</sub>,...,*x*<sub>n</sub>, )  $\rightarrow \beta$ 

49

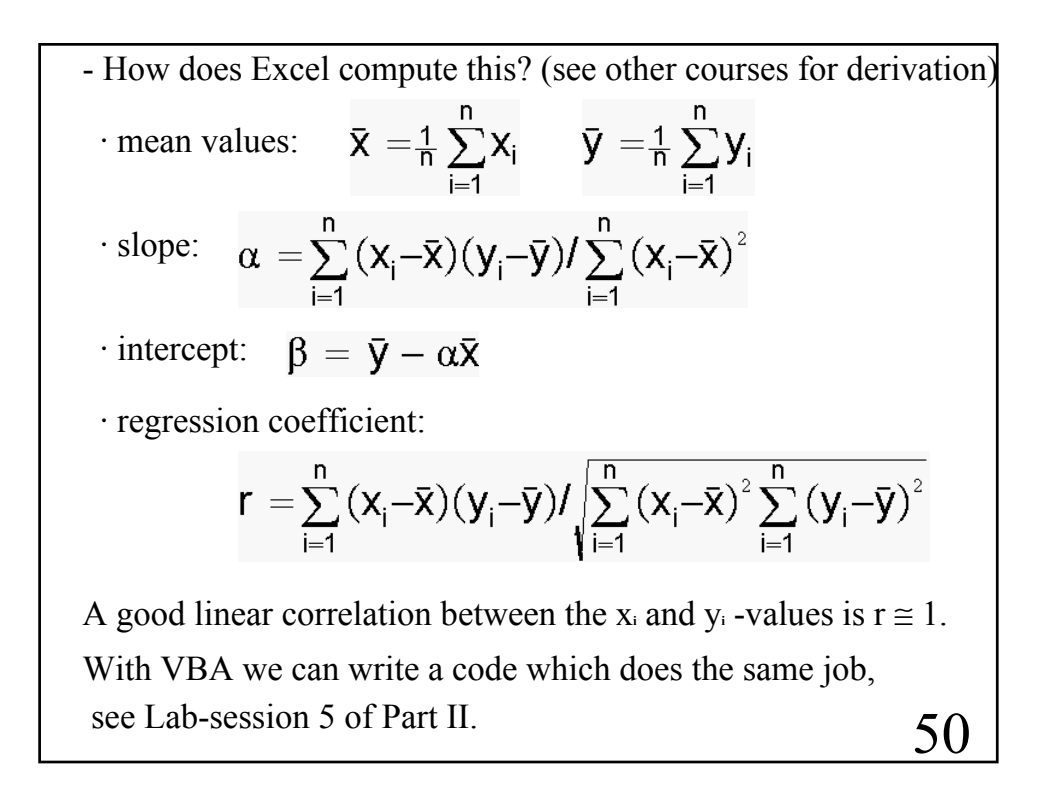

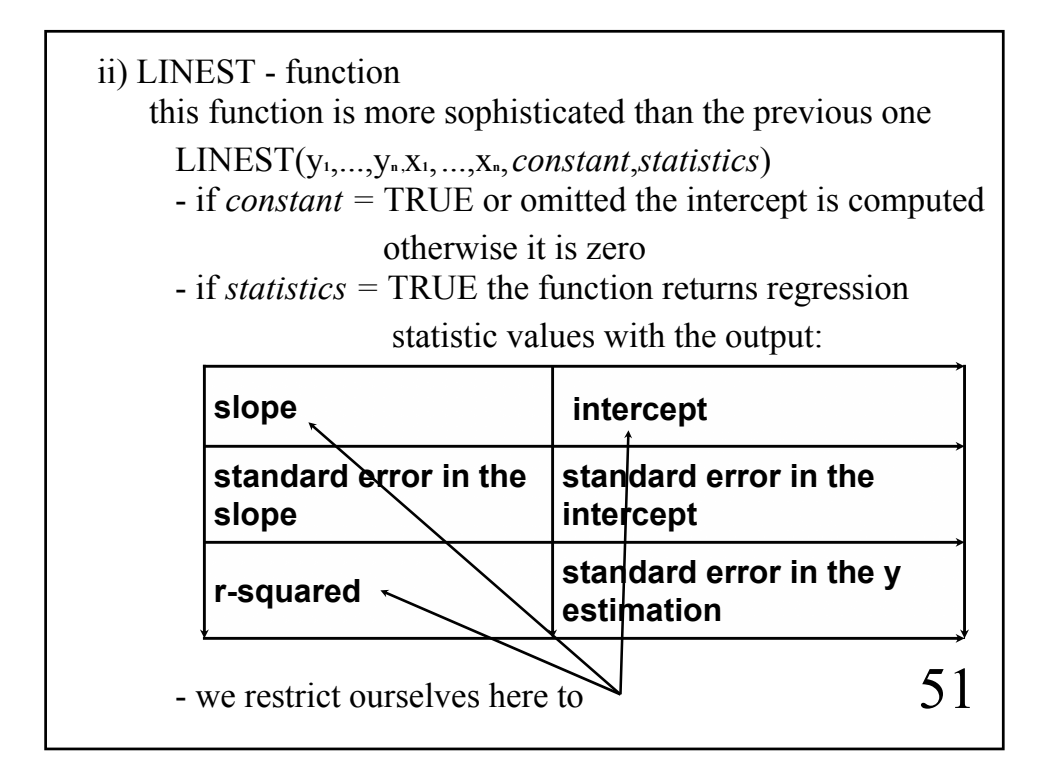

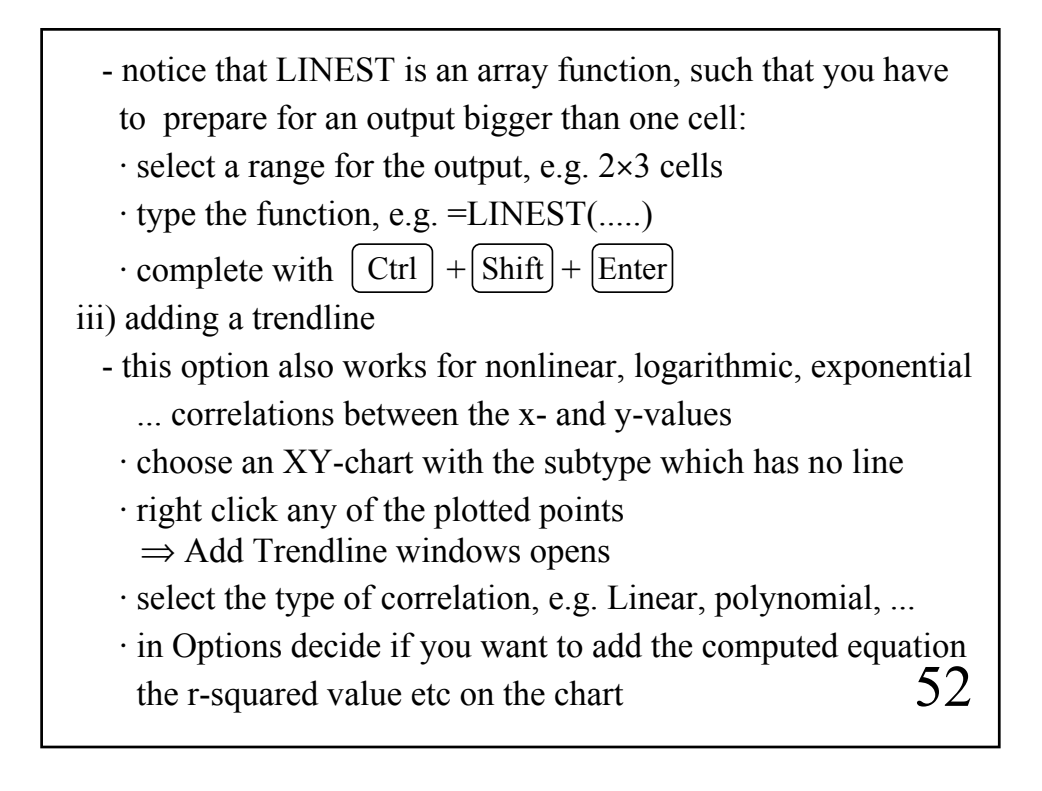

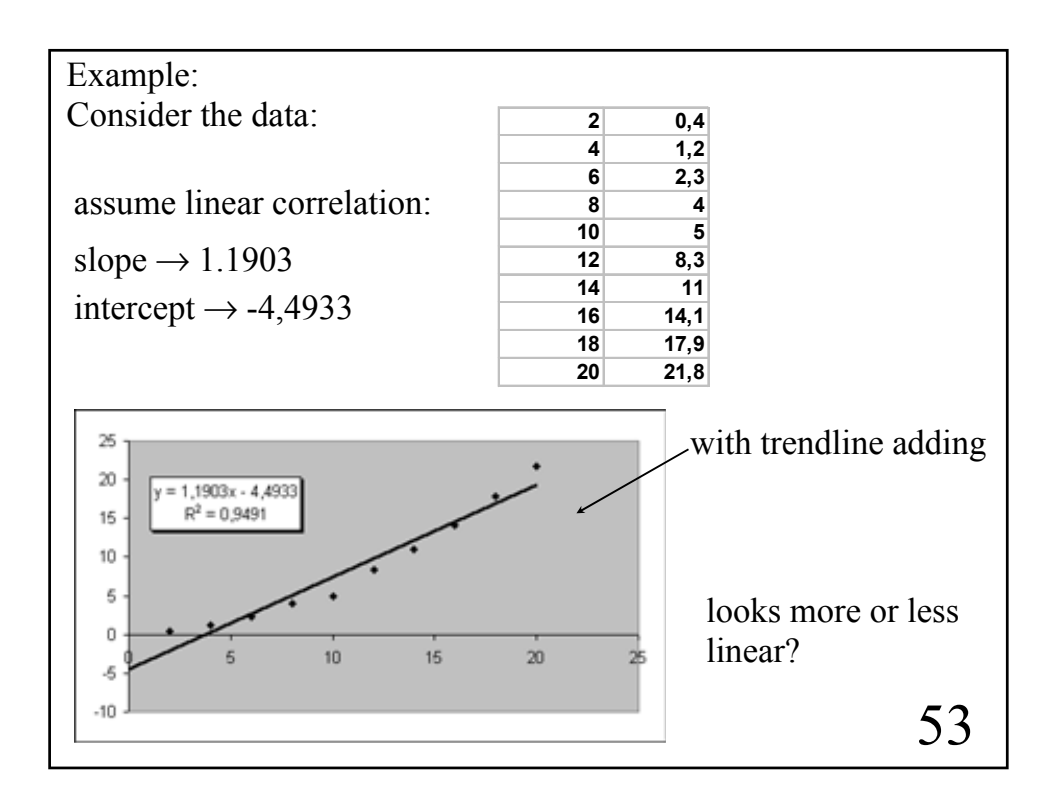

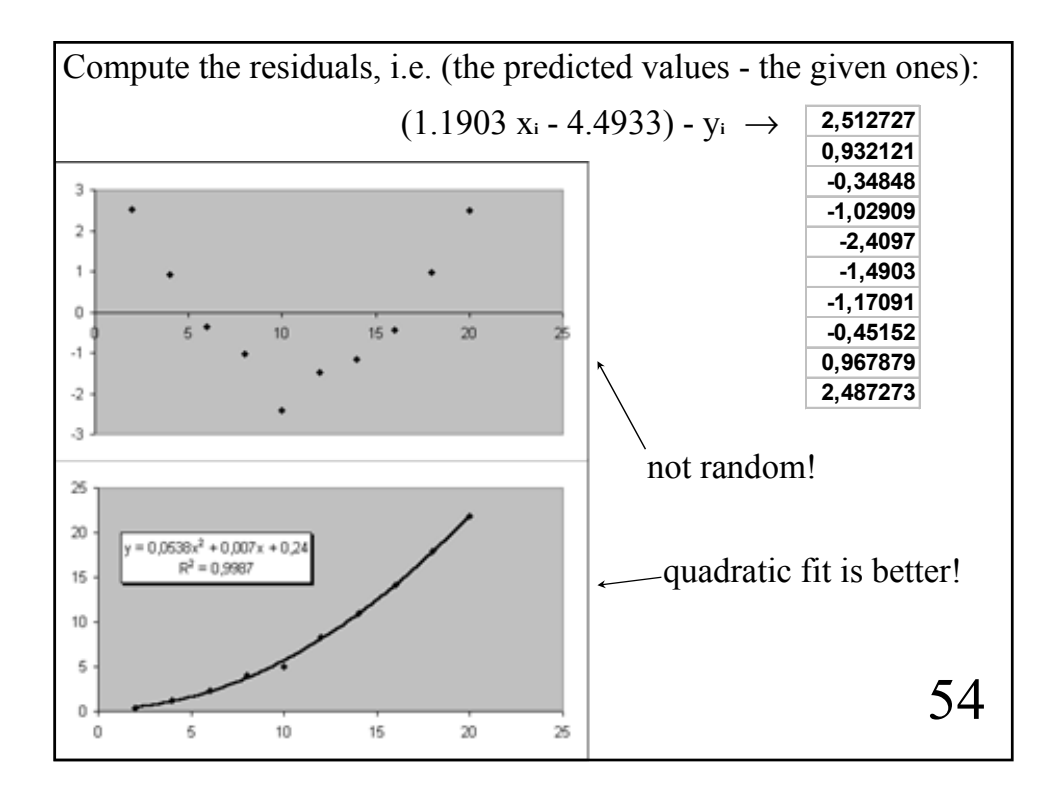